# 3.3 Designing Data Types

#### Procedural programming. [verb-oriented]

- ! Tell the computer to do this.
- ! Tell the computer to do that.

#### Alan Kay's philosophy. Software is a simulation of the real world.

- . We know (approximately) how the real world works.
- . Design software to model the real world.

#### Objected oriented programming (OOP). [noun-oriented]

- . Programming paradigm based on data types.
- . Identify things that are part of the problem domain or solution.
- . Things in the world know things: instance variables.
- . Things in the world do things: methods.

Introduction to Computer Science • Robert Sedgewick and Kevin Wayne • Copyright © 2006 • http://www.cs.Princeton.EDU/IntroCS

Alan Kay

#### Alan Kay. [Xerox PARC 1970s]

- . Invented Smalltalk programming language.
- ! Conceived Dynabook portable computer.
- ! Ideas led to: laptop, modern GUI, OOP.

"The computer revolution hasn't started yet."

"The best way to predict the future is to invent it."

"If you don't fail at least 90 percent of the time, you're not aiming high enough."

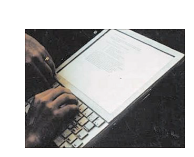

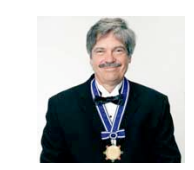

Alan Kay 2003 Turing Award

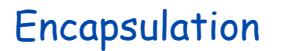

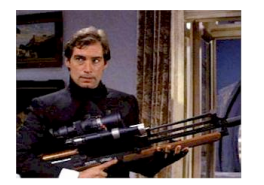

2

4

Bond. What's your escape route? Saunders. Sorry old man. Section 26 paragraph 5, that information is on a need-to-know basis only. I'm sure you'll understand.

#### Abstract Data Types

Data type. Set of values and operations on those values. Ex. int, String, Complex, Vector, Document, GuitarString, Tour, …

Abstract data type. Data type whose internal representation is hidden.

#### Separate implementation from design specification.

- ! Class provides data representation and code for operations.
- . Client uses data type as black box.
- ! API specifies contract between client and class.

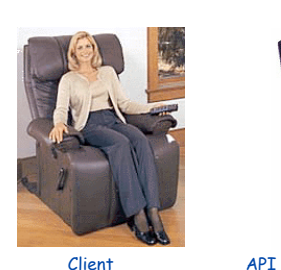

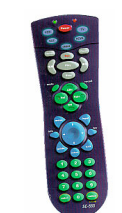

**Intuition** 

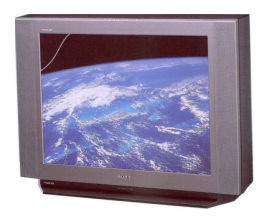

- volume - change channel - adjust picture - decode NTSC signal Implementation - cathode ray tube

- electron gun
- Sony Wega 36XBR250 - 241 pounds

client needs to know how to use API

implementation needs to know what API to implement

6

8

Implementation and client need to agree on API ahead of time.

Counter Data Type

#### Counter. Data type to count electronic votes.

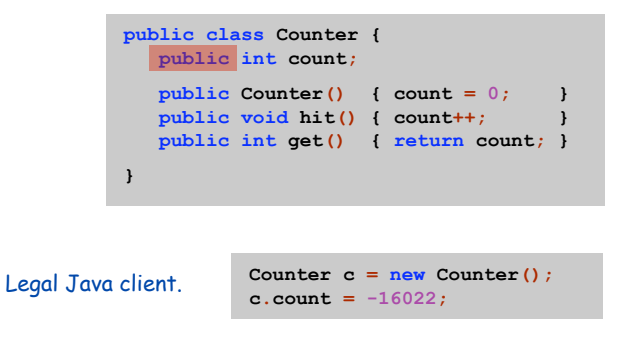

Oops. Al Gore receives -16,022 votes in Volusia County, Florida.

**Intuition** 

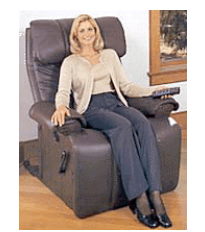

Client

**APT** 

- volume - change channel - adjust picture - decode NTSC signal

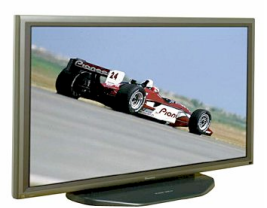

Implementation - gas plasma monitor - Pioneer PDP-502MX - wall mountable - 4 inches deep

client needs to know how to use API

implementation needs to know what API to implement

Can substitute better implementation without changing the client.

#### Counter ADT

Counter. Abstract data type to count electronic votes.

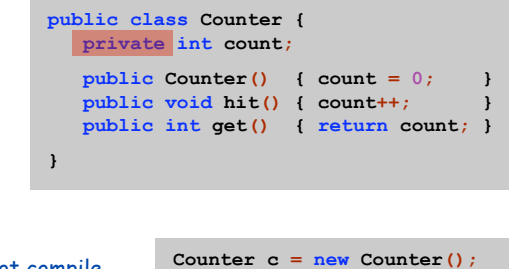

**c.count = -16022;**

Does not compile.

Benefit. Can guarantee invariant that each data type value remains in a consistent state.

Changing Internal Representation

#### Java ADTs.

- . Keep data representation hidden with private access modifier.
- . Expose API to clients using public access modifier.

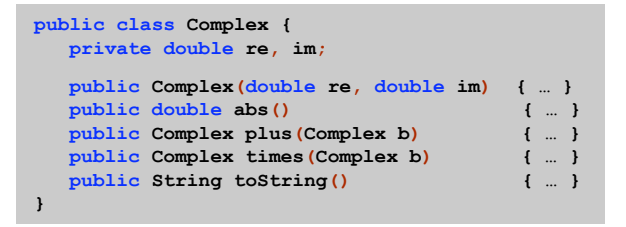

e.g., to polar coordinates

Advantage. Can switch internal representation without changing client. Note. All our data types are already ADTs!

Time Bombs

#### Internal representation changes.

- ! [Y2K] Two digit years: January 1, 2000.
- ! [Y2038] 32-bit seconds since 1970: January 19, 2038.
- . [VIN numbers] We'll run out by 2010.

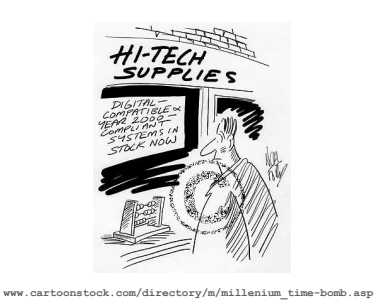

Lesson. By exposing data representation to client, need to sift through millions of lines of code in client to update.

Ask, Don 't Touch

#### Abstract data types.

9

11

- . Don't touch data and do whatever you want.
- . Instead, ask object to manipulate its data.

"Ask, don't touch."

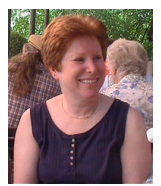

Adele Goldberg Former president of ACM Co-developed Smalltalk

Lesson. Limiting scope makes programs easier to maintain and understand.

"principle of least privilege"

Modular Programming

# Red States, Blue States

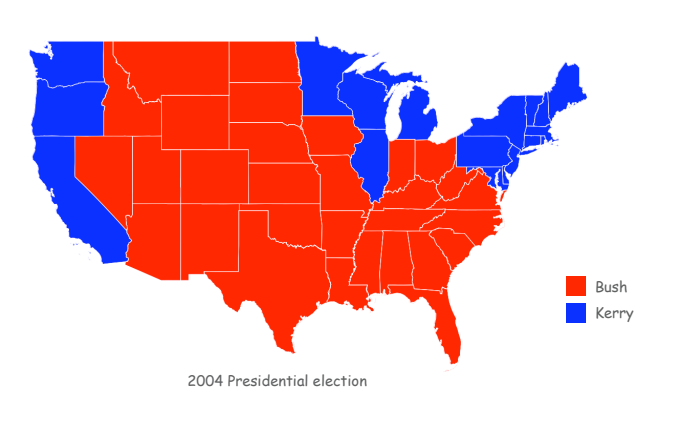

13

15

Modular programming. Model problem by decomposing into components.

Polygon. Geometric primitive. Region. Name, postal abbreviation, polygonal boundary. Vote tally. Number of votes for each candidate. Election map. Regions and corresponding vote tallies for a given election.

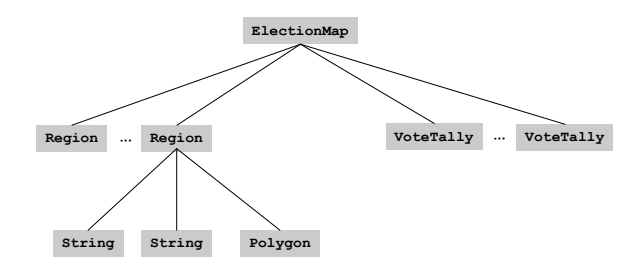

14

16

Boundary Data: States within the Continental US

# Geographic Boundaries

#### USA data file. State names and boundary points.

Data source: US census bureau, **www.census.gov/tiger/boundary.**

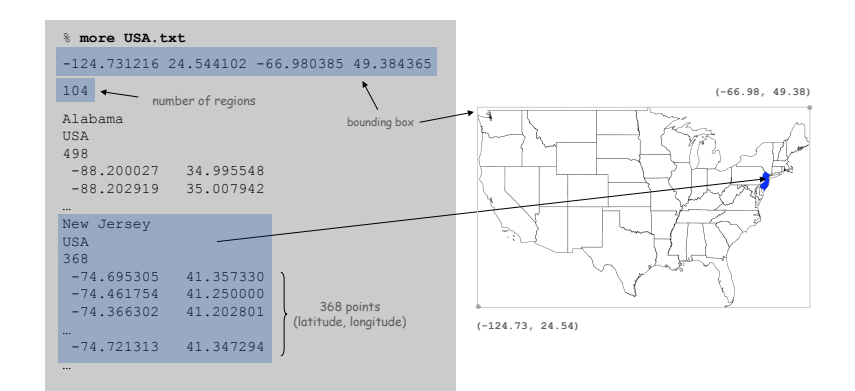

#### Boundary Data: Counties within a State

#### State data files. County names and boundary points.

Data source: US census bureau, **www.census.gov/tiger/boundary.**

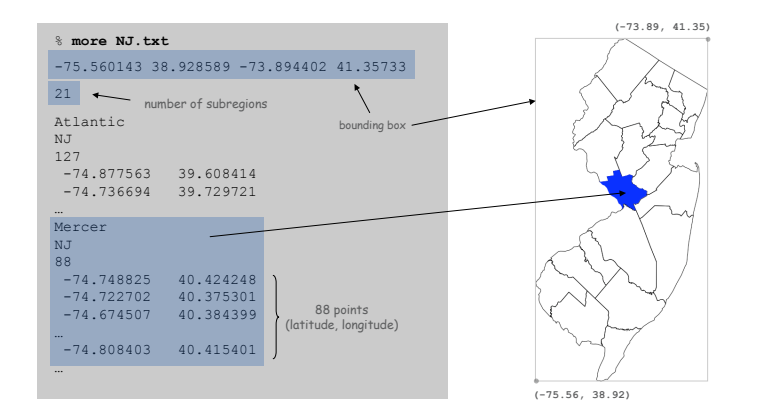

Polygon. Closed, planar path with straight line segments. Simple polygon. No crossing lines.

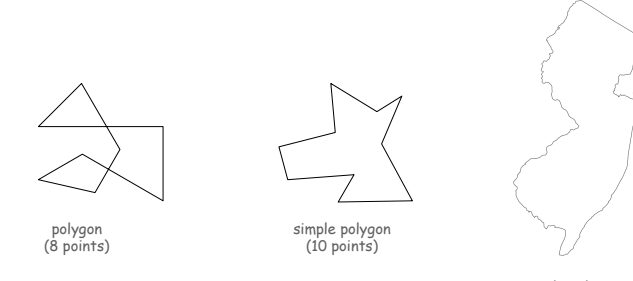

simple polygon (368 points)

Polygon Data Type: Java Implementation

17

19

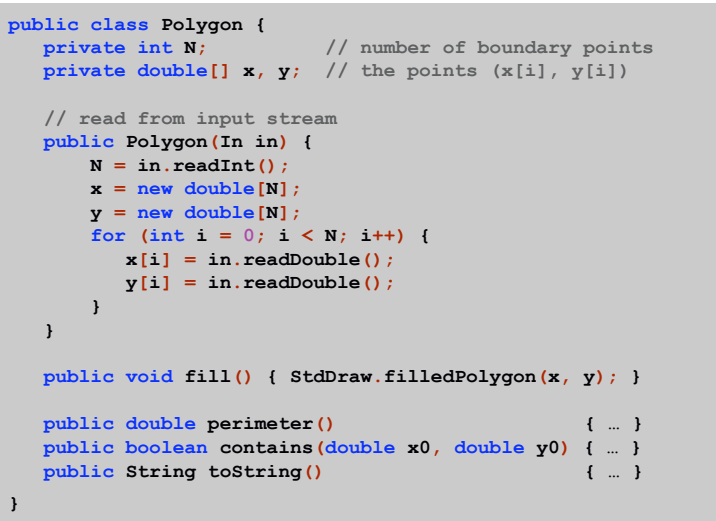

Polygon: Pieces and Holes

Pieces. A state can be comprised of several disjoint polygons.

Holes. A county can be entirely inside another county.

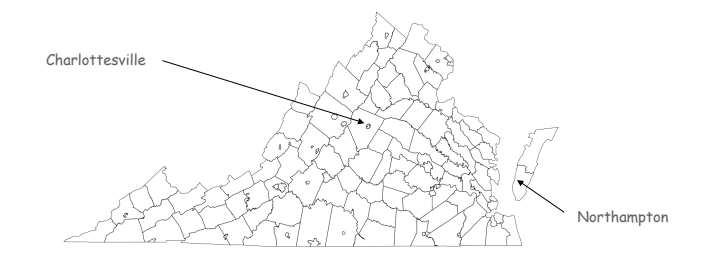

Region Data Type

#### Region. Represents a state or county.

Region Data Type: Java Implementation

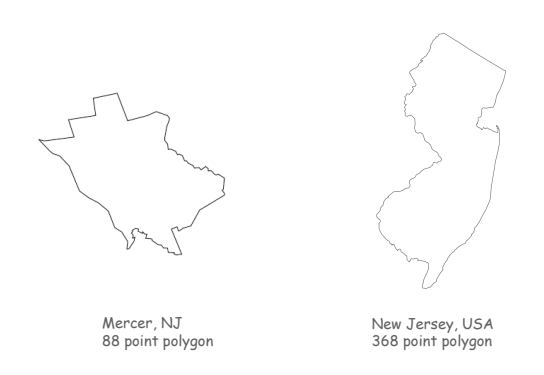

#### **public class Region { private String name; // name of region private String usps; // postal abbreviation private Polygon poly; // polygonal boundary public Region(String name, String usps, Polygon poly) { this.name = name; this.usps = usps; this.poly = poly; } public void draw() { poly.fill(); } public boolean contains(double x0, double y0) { return poly.contains(x0, y0); } public String toString() { … } }**

Election Returns: By State

### Election Returns

#### Election returns. Number of votes for Bush, Kerry, Nader by region.

Data source: David Leip, **www.uselectionatlas.org.**

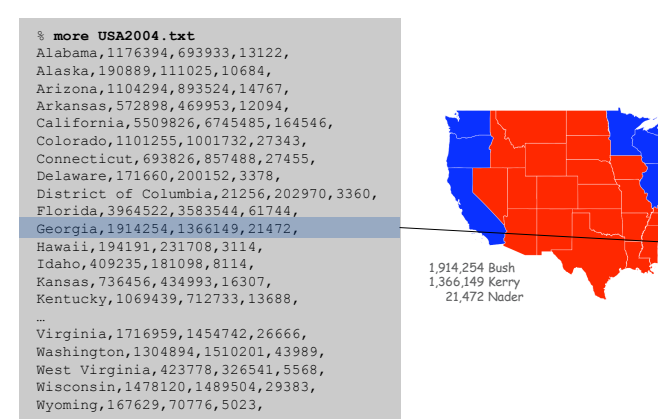

21

#### Election Returns: By County

#### Election returns. Number of votes for Bush, Kerry, Nader by region.

Data source: David Leip, **www.uselectionatlas.org.**

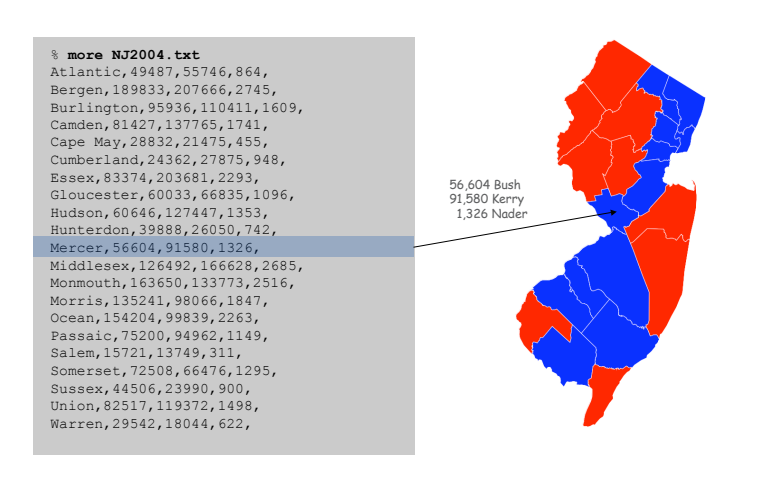

#### Vote Tally Data Type: Java Implementation

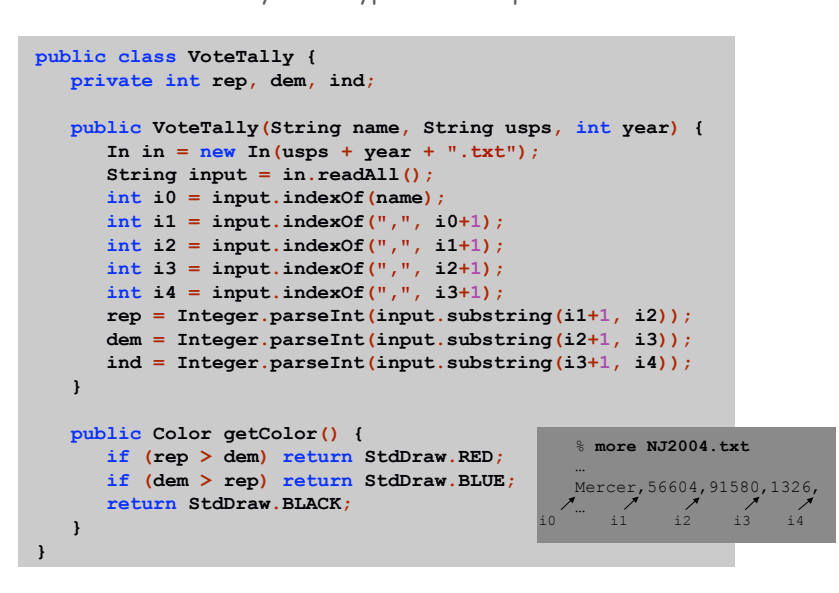

#### Vote Tally Data Type

#### **VoteTally**. Represents the election returns for one region.

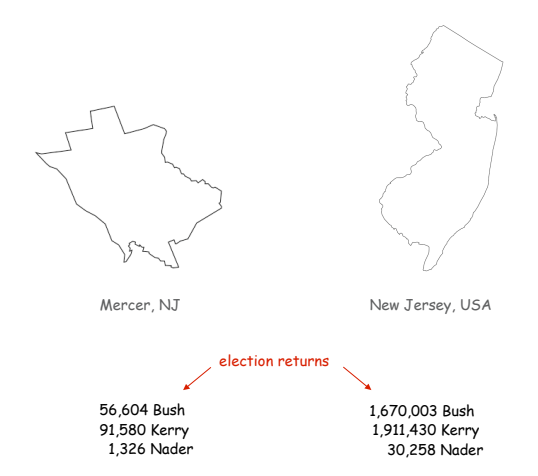

Screen Scraping the Election Returns

#### Screen scrape. Data available on Web; download html and parse.

**http://uselectionatlas.org/RESULTS/datagraph.php?year=2004&fips=34**

**edivs** 

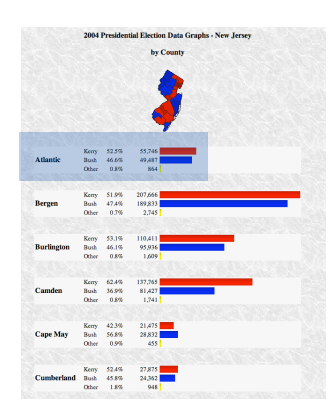

<br />><b>>>>>2004 Presidential Election Data Graphs - New Jersey<br />>> /> yby County</b><br />>> /><br />><img src="img.php?year=2004&st=NJ&type=map&off=0" alt="Map" /><br />>/> /><br />>//><div class="info"><table cellpadding="2"><tr><td style="width:100px"<br>rowspan="3"><br><td><td><td>class="cnd">Kerry</ td><td class="per">52.5&#37;</td><td class="dat">55,746</ td><td class="bar"><div class="bardem" style="width: 26.8%">&nbsp:</div></td></tr><tr><td>Bush</td><td class="per">46.6%</td><td class="dat">49,487</ td><td><div class="barrep" style="width:23.8%">&nbsp;</ div></td></tr><tr><td>0ther</td><td class="per">0.8%</td><td class="dat">864</td><td><div class="baroth" style="width:1.0%"> </div></td></ tr></table><br />><br />><table cellpadding="2"><tr><td style="width:100px" rowspan="3"><b>Bergen</b></td><td class="cnd">Kerry</td><td class="per">51.9&#37;</td><td class="dat">207.666</td><td\_class="bar"><div class="bardem" style="width:100.0%"> </div></td></ tr><tr><td>Bush</td><td class="per">47.4&#37;</td><td class="dat">189.833</td><td><div class="barrep" style="width:91.4%"> </div></td></tr><tr><td>0ther</ td><td class="per">0.7&#37;</td><td class="dat">2,745</ td><td><div class="baroth" style="width:1.3%">&nbsp;</ div></td></tr></table><br />br /><br />><br />table ...

25

#### Election Scraper (sketch)

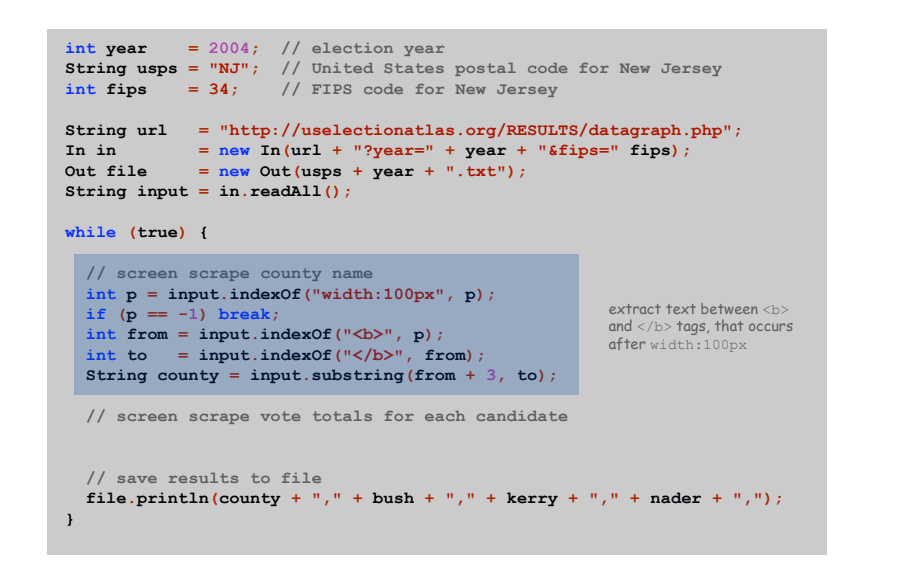

## Election Map

Election Map Data Type

29

31

#### **ElectionMap**. Represents the election map for a given election.

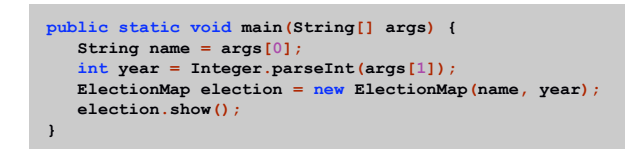

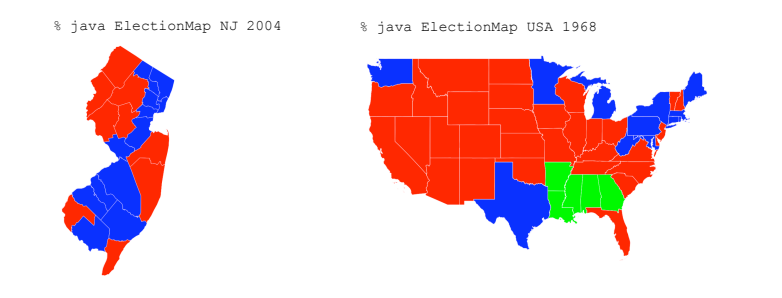

#### Election Map Data Type: Java Implementation

```
public class ElectionMap {
  private int N;
  private Region[] regions;
  private VoteTally[] votes;
  public ElectionMap(String name, int year) {
     In in = new In(name + ".txt");
     // read in bounding box and rescale coordinates
     N = in.readInt();
     regions = new Region[N];
     votes = new VoteTally[N];
     for (int i = 0; i < N; i++) {
       String name = in.readLine();
        String usps = in.readLine();
        Polygon poly = new Polygon(in);
        regions[i] = new Region(name, usps, poly);
        votes[i] = new VoteTally(name, usps, year);
     }
  }
  public void show() {
     for (int i = 0; i < N; i++) {
        StdDraw.setPenColor(votes[i].getColor());
        regions[i].draw();
     }
  }
}
```
Modular Programming

#### Relationships among data types.

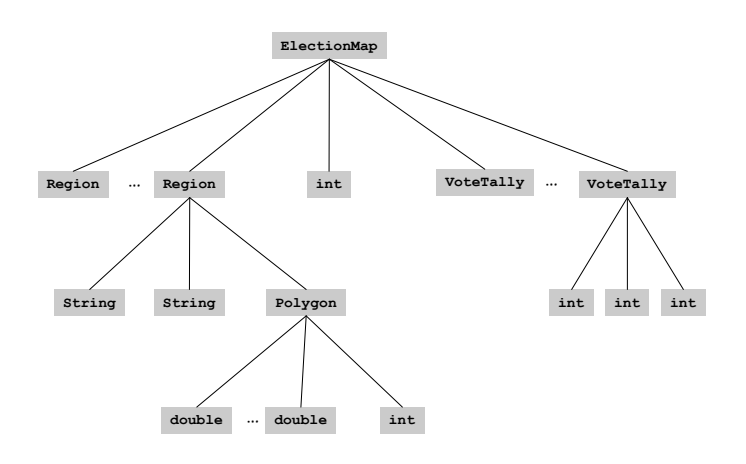

Visual Display of Quantitative Information

#### Red states, blue states. Creates a misleading and polarizing picture.

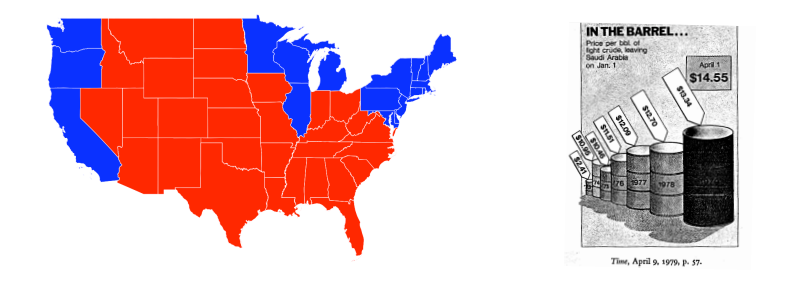

Edward Tufte. Create charts with high data density that tell the truth.

# Data Visualization

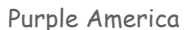

34

36

#### Idea. [Robert J. Vanderbei] Assign color based on number of votes.

- $a_1$  = Bush votes.
- $a_2$  = Nader votes.
- $a_3$  = Kerry votes.

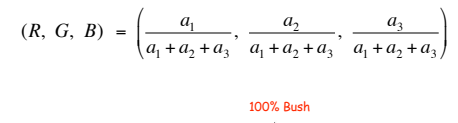

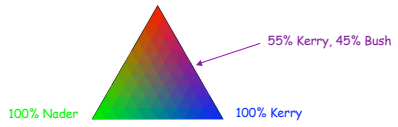

http://www.princeton.edu/~rvdb/JAVA/election2004

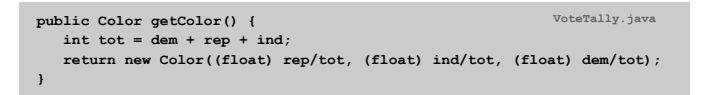

### Purple New Jersey

### Purple America

% java ElectionMap NJ 2004

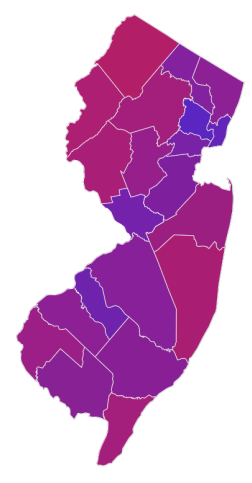

% java ElectionMap USA 2004

37

39

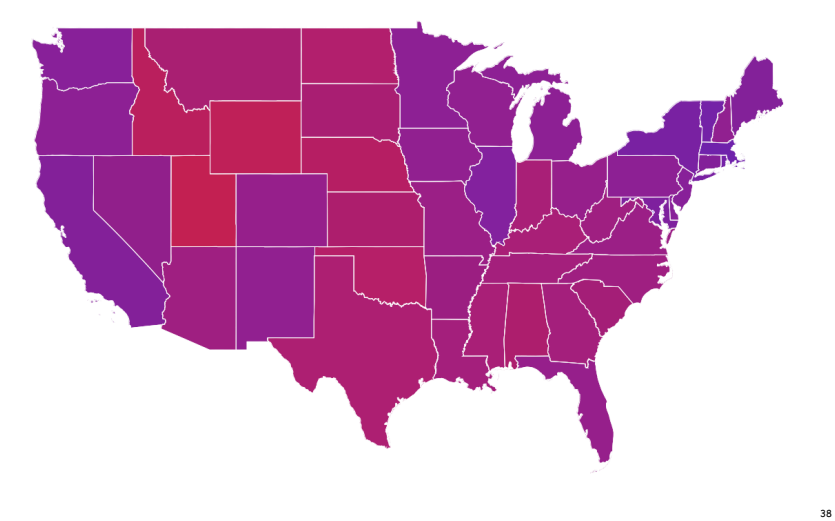

Purple America

% java ElectionMap USA-county 2004

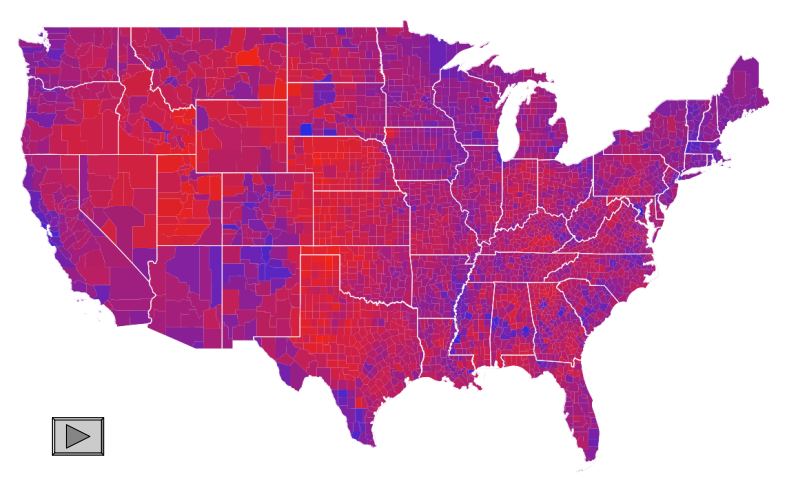

### Data Visualization: Design Issues

Remark. Humans perceive red more strongly than blue.

Remark. Amount of color should be proportional to number of votes, not geographic boundary.

Remark. Project latitude + longitude coordinates to 2d plane.

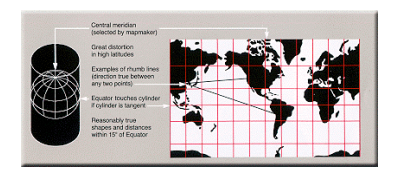

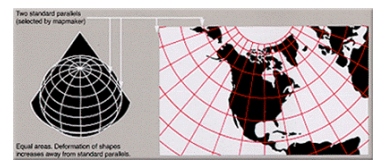

Mercator projection and albers projection and albers projection

#### 3D Visualization

#### 3D visualization. Volume proportional to votes; azimuthal projection.

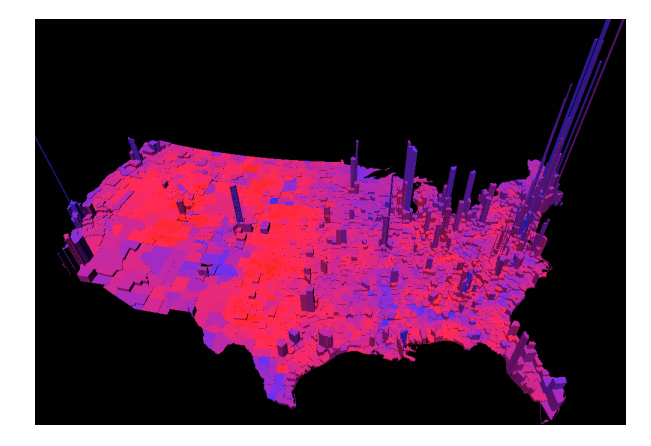

Robert J. Vanderbei www.princeton.edu/~rvdb/JAVA/election2004

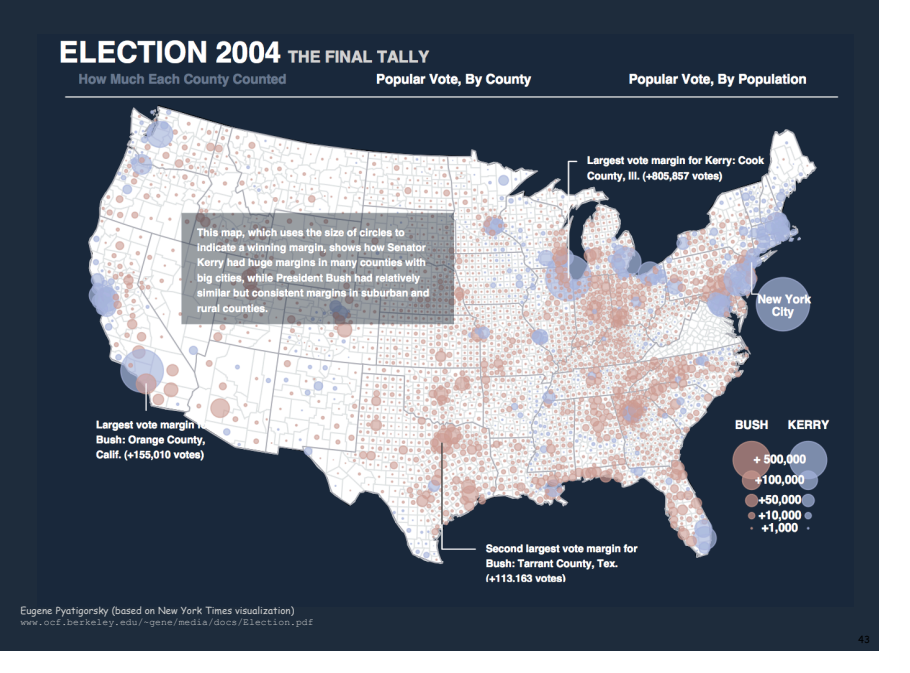

#### Cartograms

#### Cartogram. Area of state proportional to number of electoral votes.

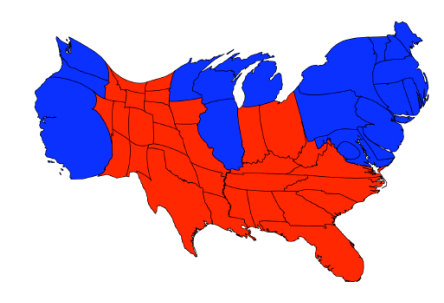

Michael Gastner, Cosma Shalizi, and Mark Newman www-personal.umich.edu/~mejn/election

Summary

#### Modular programming.

41

- ! Break a large program into smaller independent modules.
- . Ex: Polygon, Region, VoteTally, ElectionMap, In, Out.

#### Ex 1. Build large software project.

- ! Software architect specifies API.
- ! Each programmer implements one module.
- . Debug and test each piece independently. [unit testing]

#### Ex 2. Build reusable libraries.

- ! Language designer extends language with ADTs.
- ! Programmers share extensive libraries.
- ! Ex: In, Out, Draw, Polygon, …